## EPICS quick reference

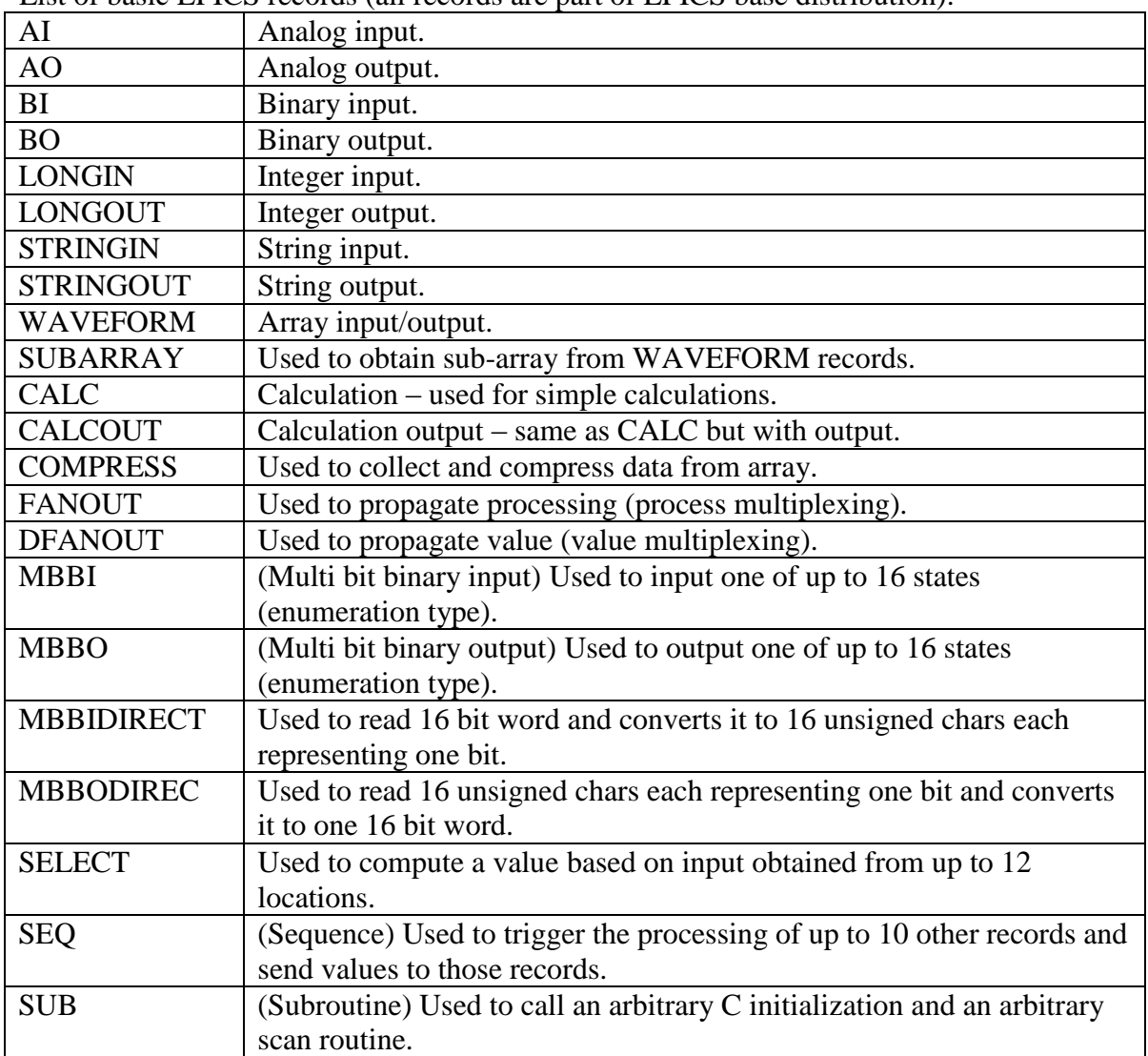

List of basic EPICS records (all records are part of EPICS base distribution):

List of most common fields:

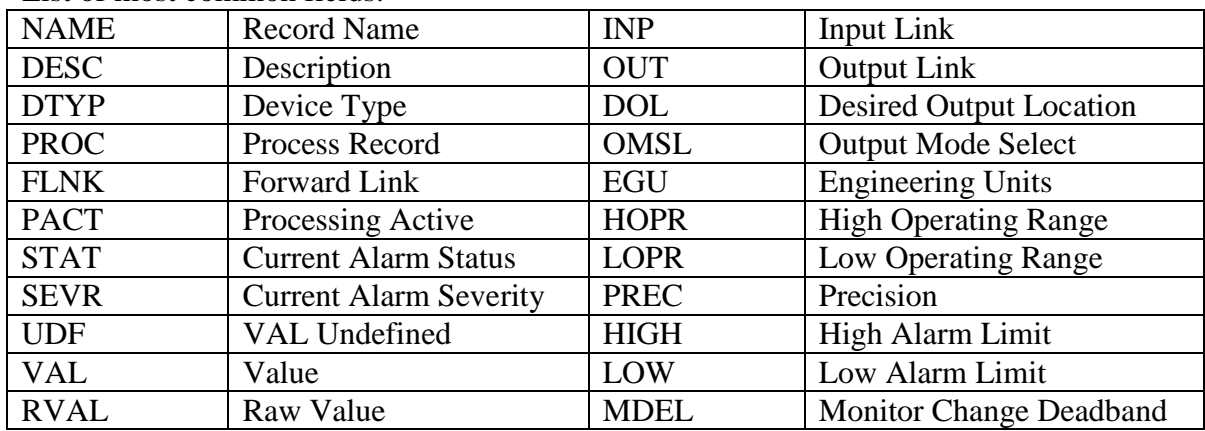

## EPICS quick reference

List of basic commands used with EPICS from bash shell:

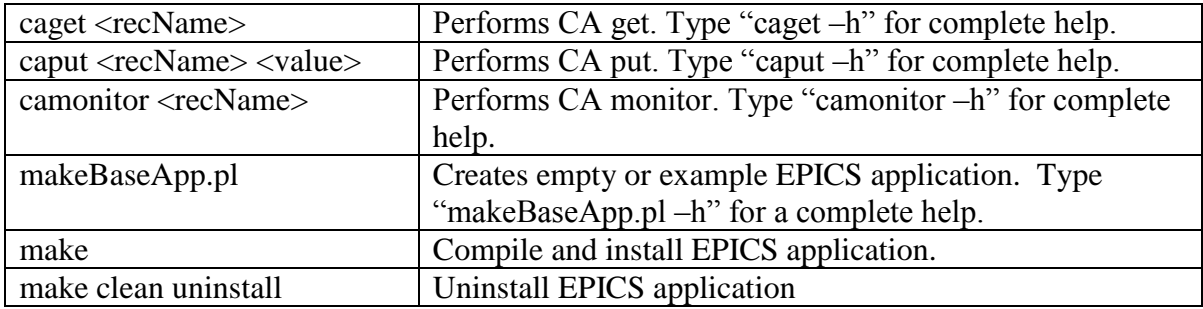

List of basic commands used from iocsh:

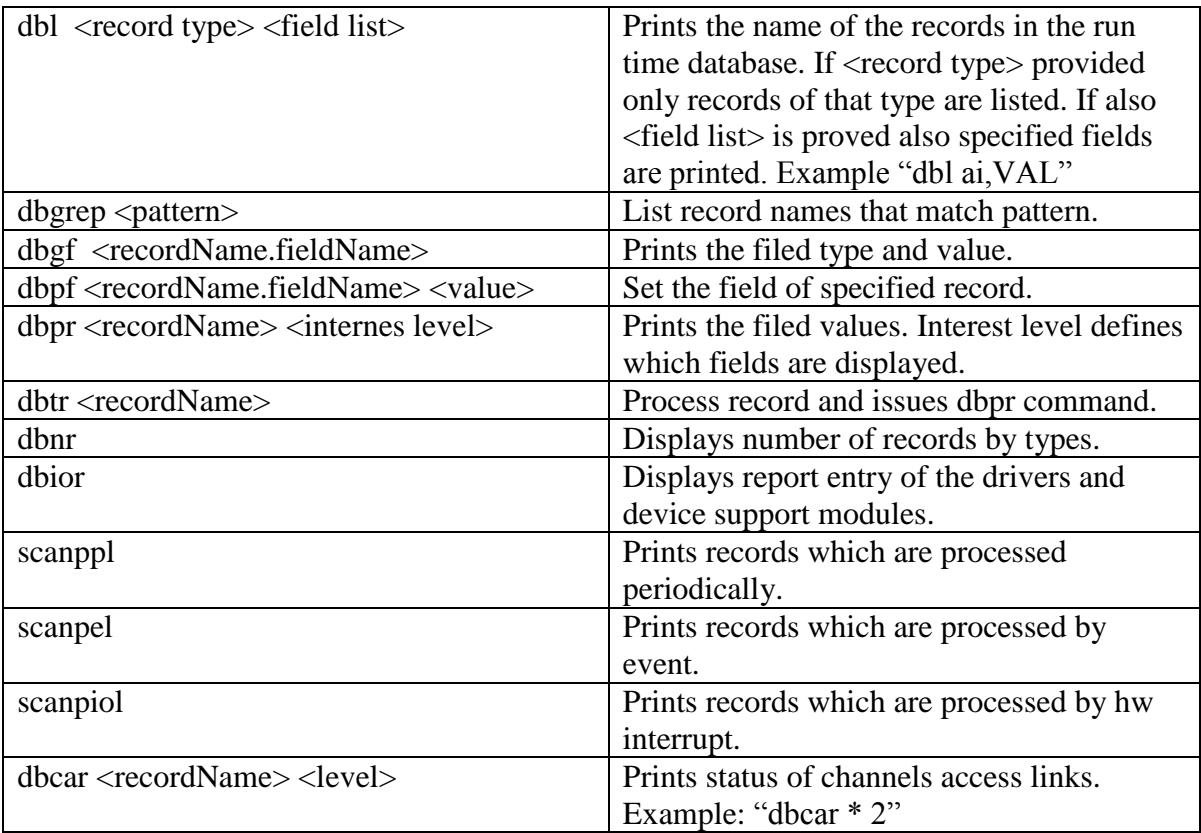